## Tiki Connect tab

## **Overview**

Use this tab to "connect" with the Tiki Community!

### **To Access**

From the [Connect](https://doc.tiki.org/Connect) page, click the **Tiki Connect** tab.

#### **Note**

*if applicable*

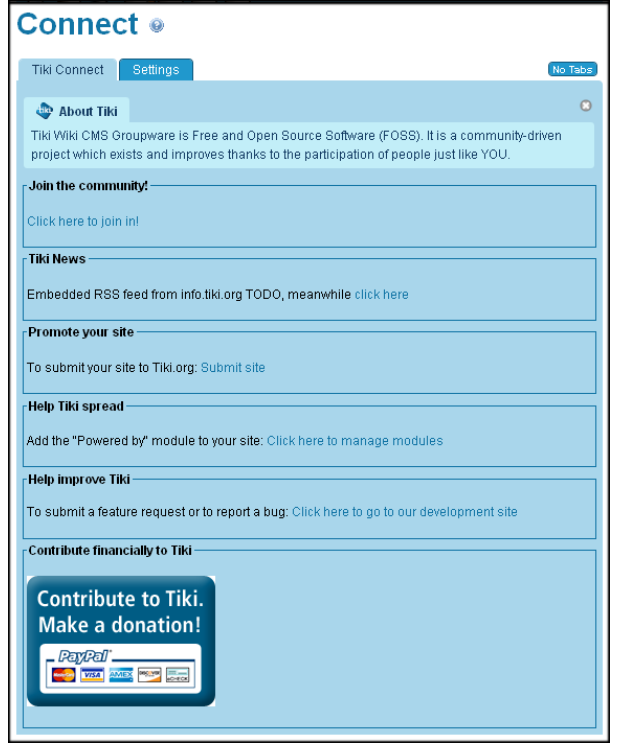

Tiki Connect tab

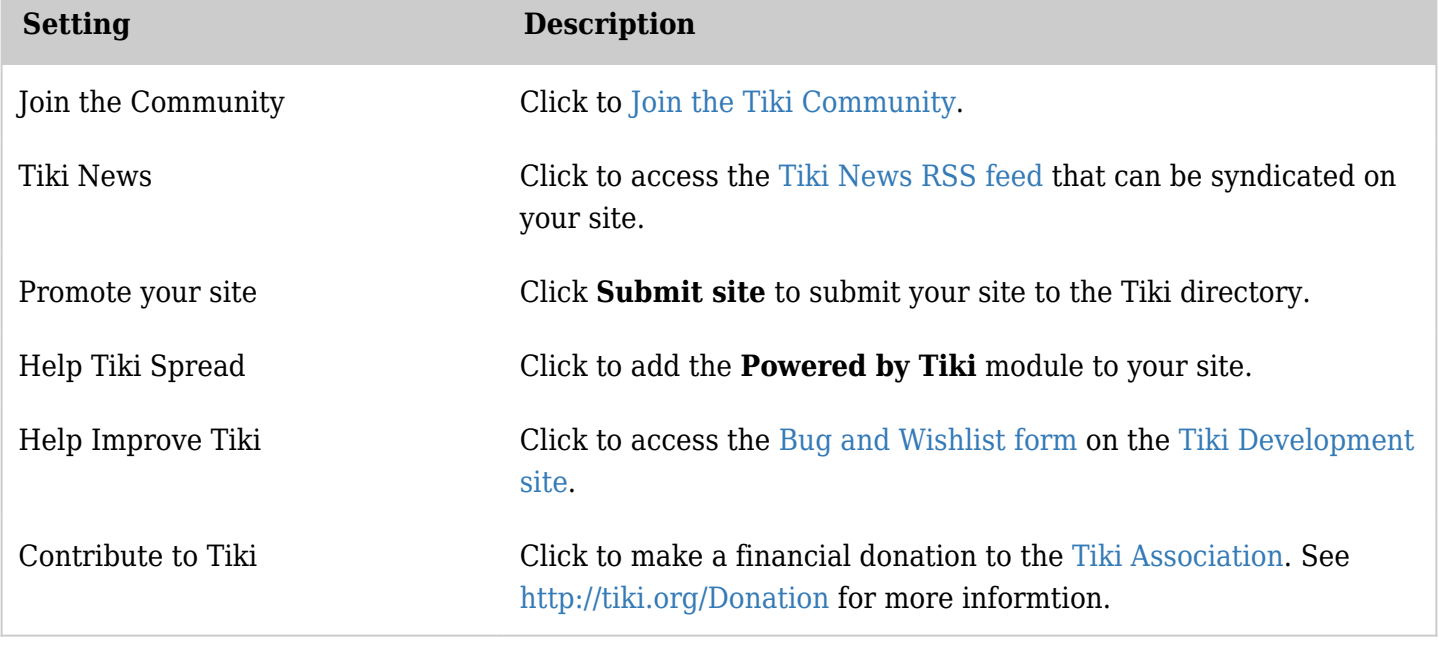

*The jQuery Sortable Tables feature must be activated for the sort feature to work.* **Note**: Tiki is Free and Open Source Software (FOSS). You *do not* have to pay to use Tiki.

#### Related Topics

- [Connect](https://doc.tiki.org/Connect)
- [Connect Settings](https://doc.tiki.org/Connect-Settings)

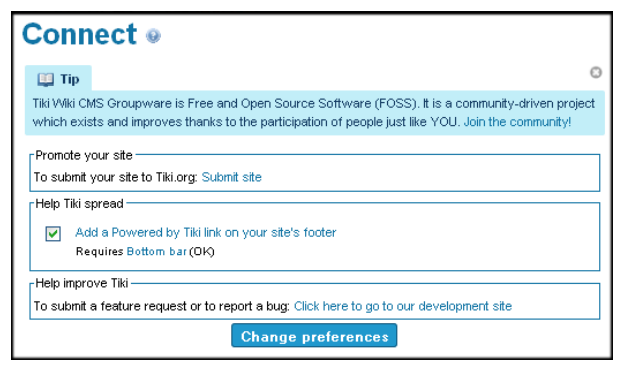

Connect page

FAQ

How does it work?

...

What data are collected?

...

# Is it GDPR compatible?

...